## **SAP 2012 Conventions**

17 May 2016 (v 6.1)

Conventions apply to SAP 2012 throughout the UK except where otherwise indicated under 'Limitations'.

Conventions applied for design stage calculations submitted to building control may be carried through to the as-built stage.

This edition of the Conventions supersedes all previous editions and, where any Convention is in conflict with the published SAP specification, the Convention takes precedence.

Assessors should be familiar with relevant version of the SAP specification including its Appendices and Tables, as these conventions do not aim to duplicate the conventions therein but rather to provide further guidance and clarification.

New and amended conventions for v6.0 indicated by light blue background. Amended conventions for v6.1 indicated by light green background.

The list of conventions will be extended as appropriate.

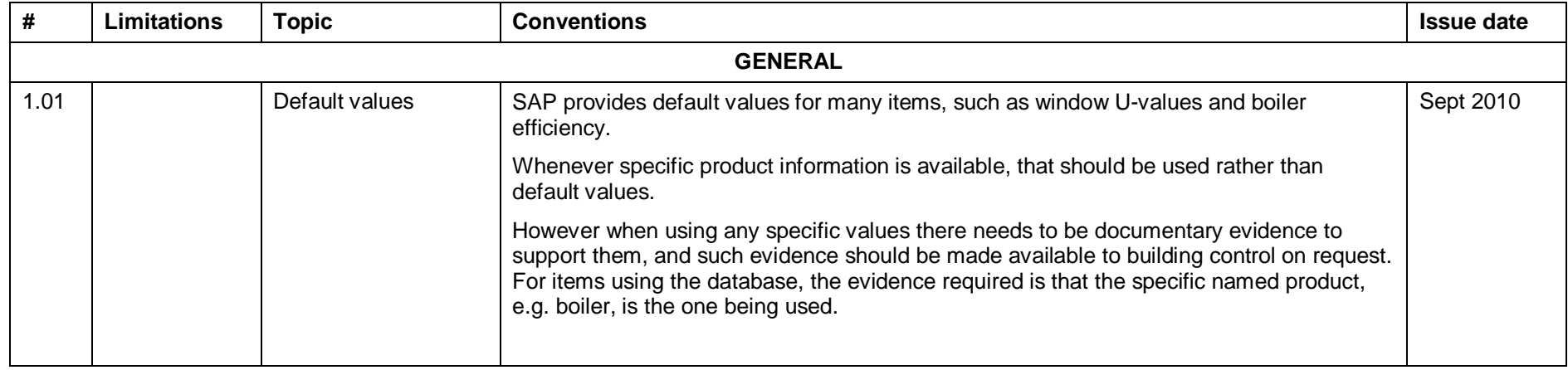

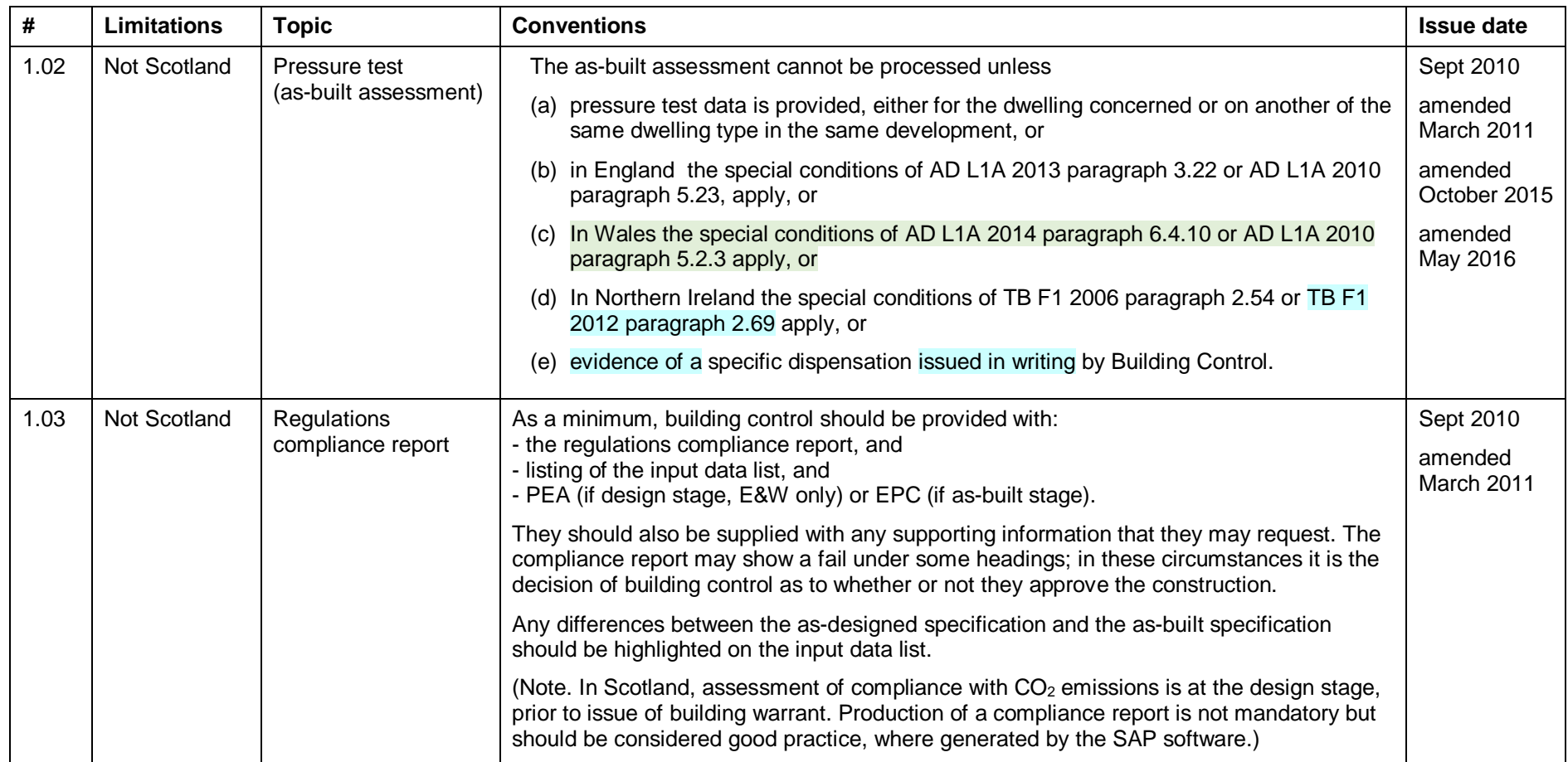

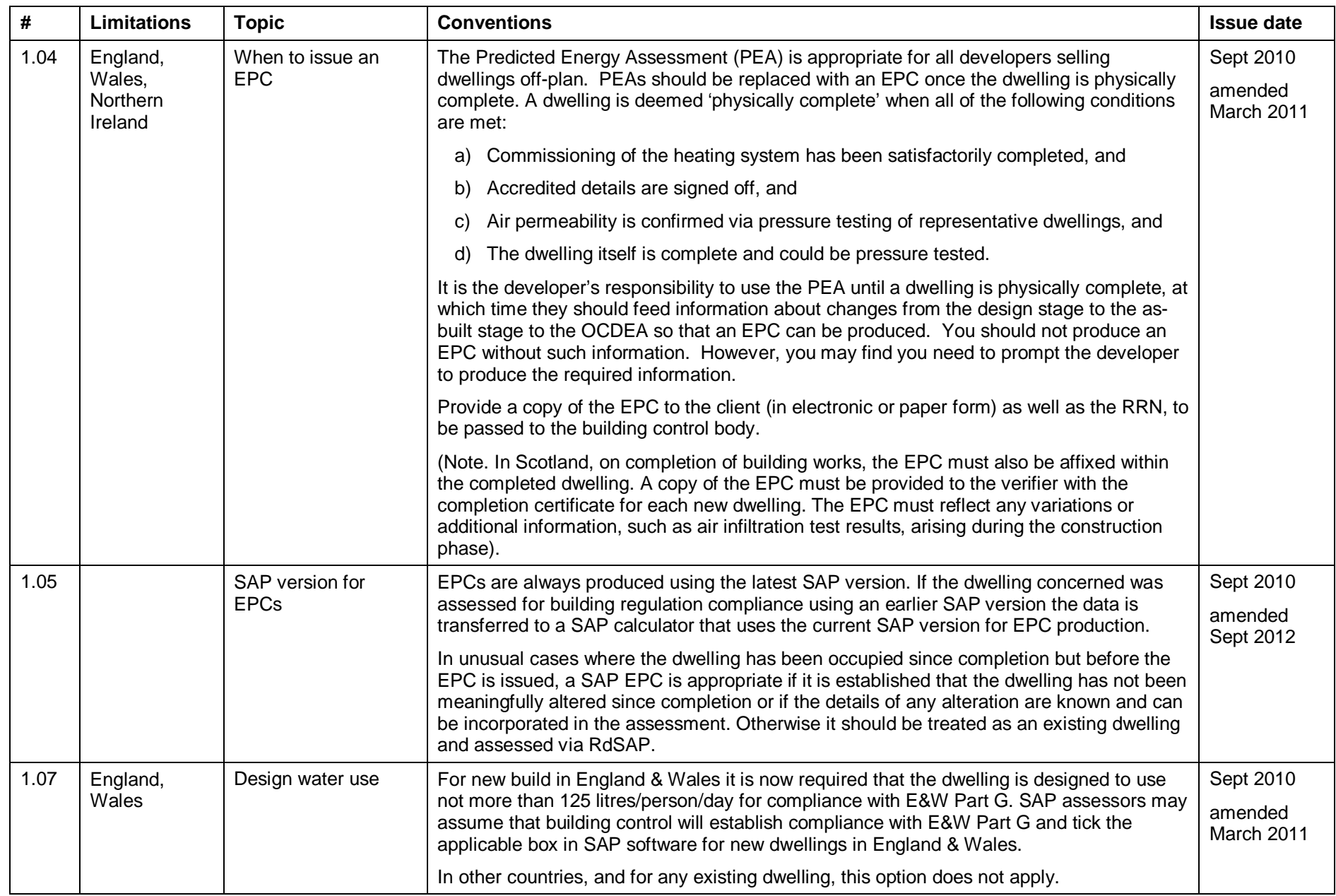

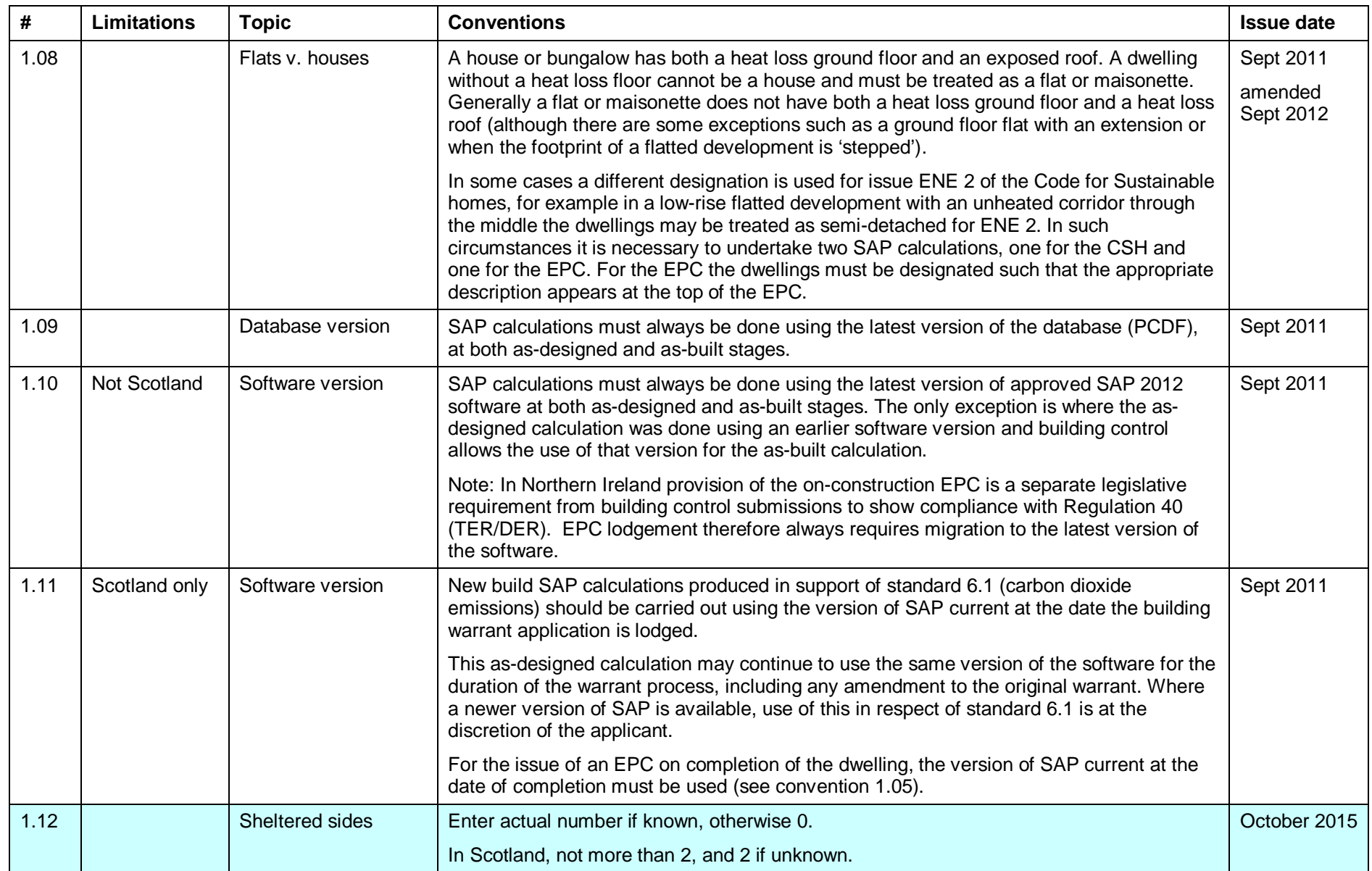

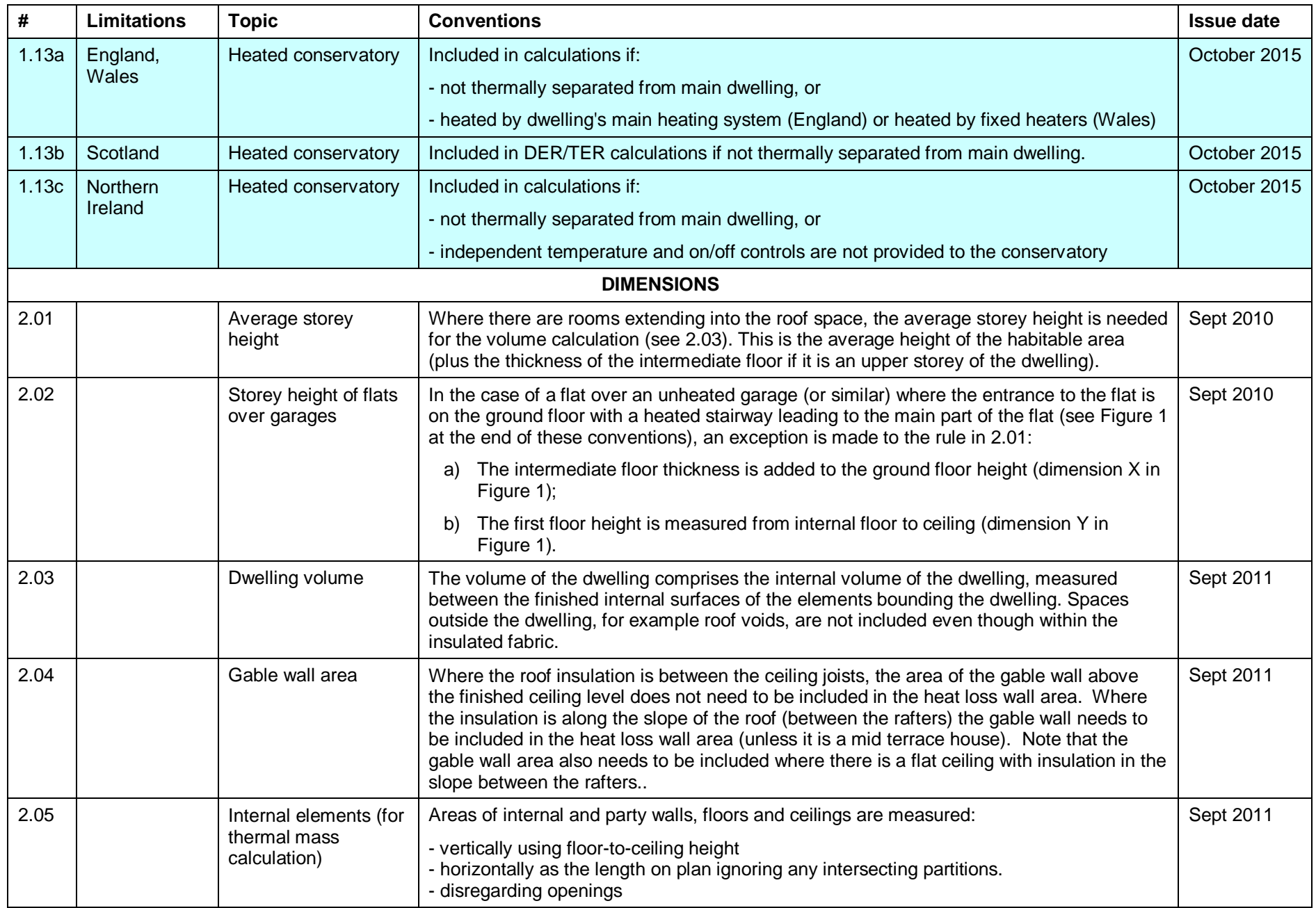

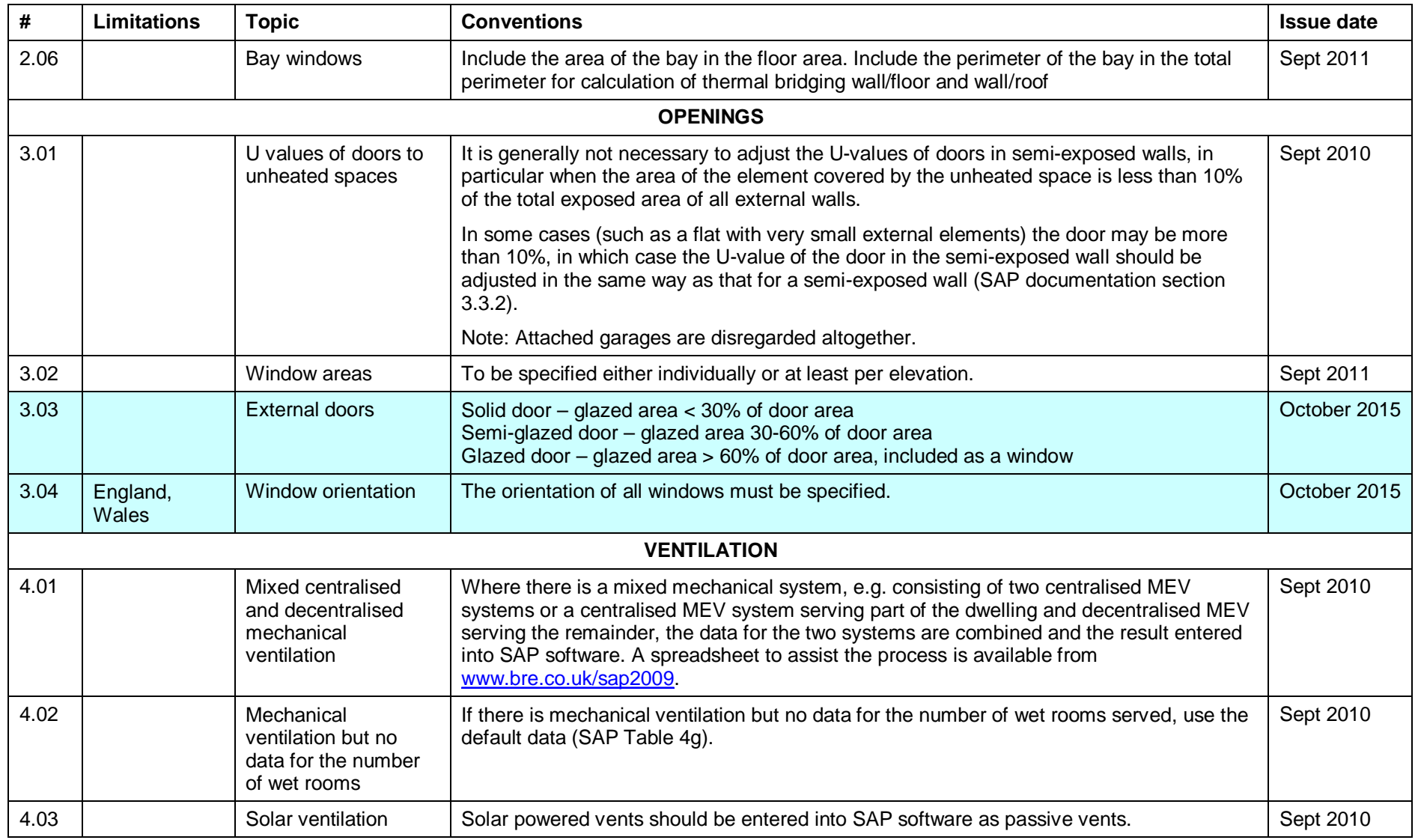

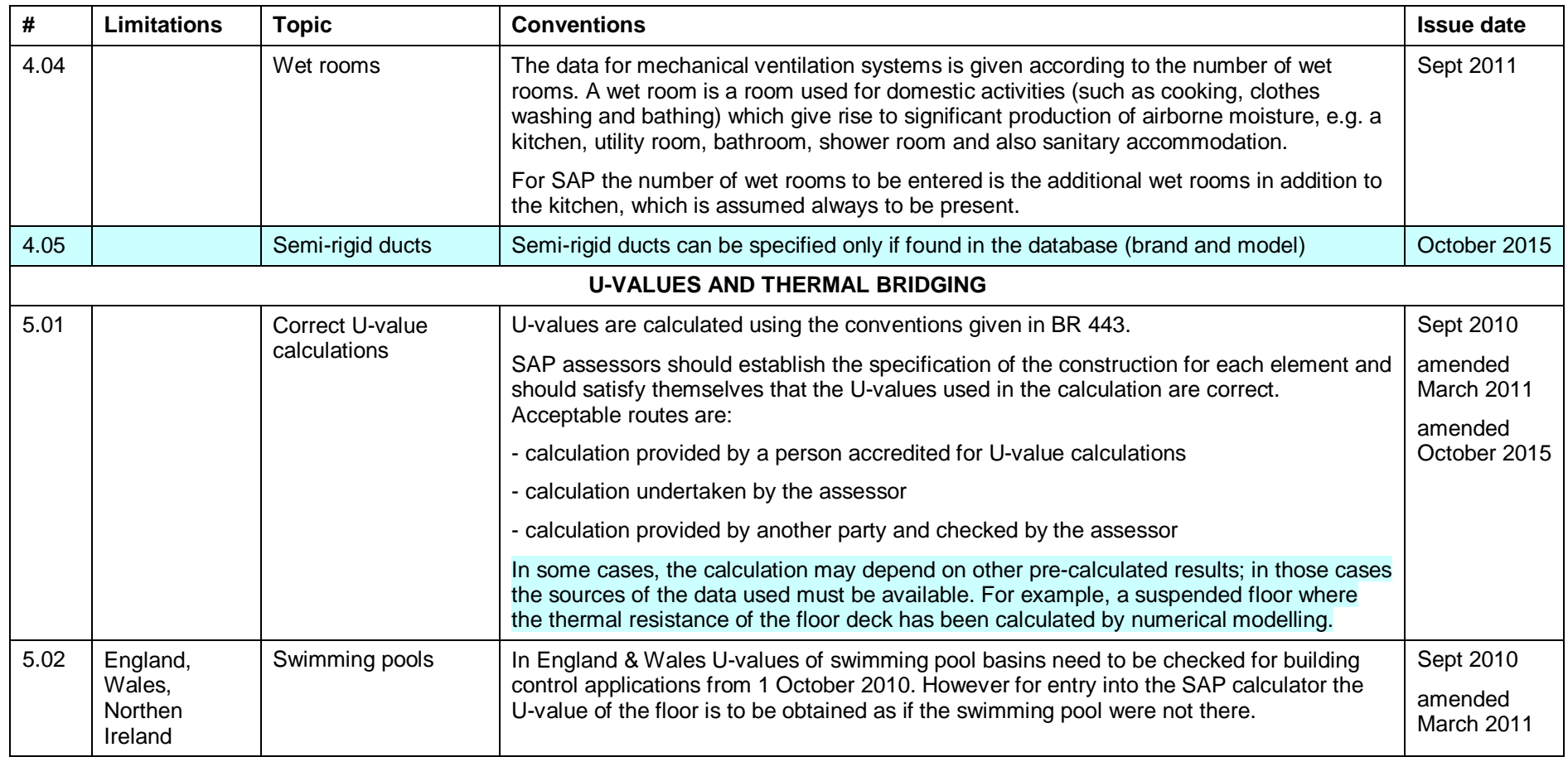

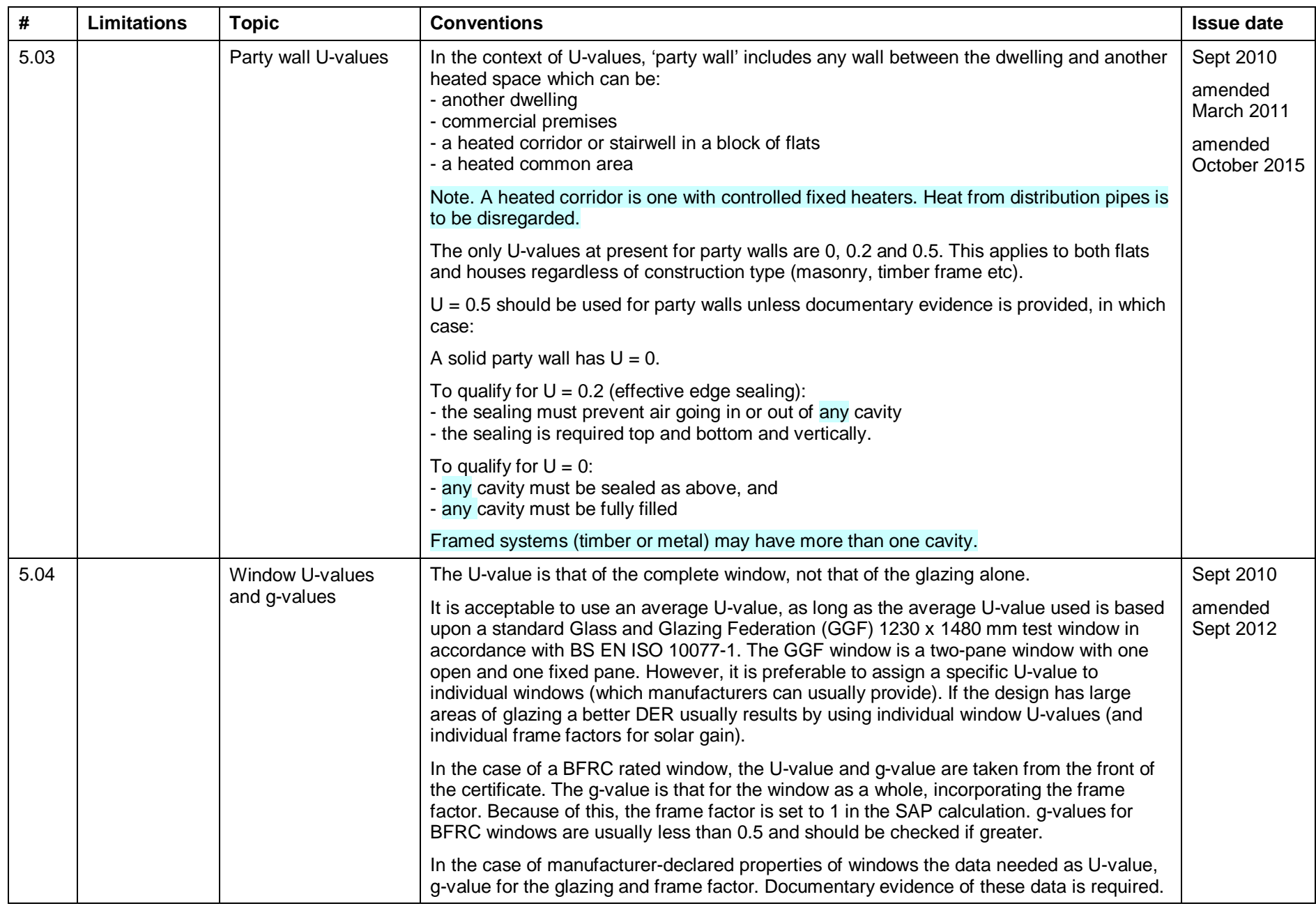

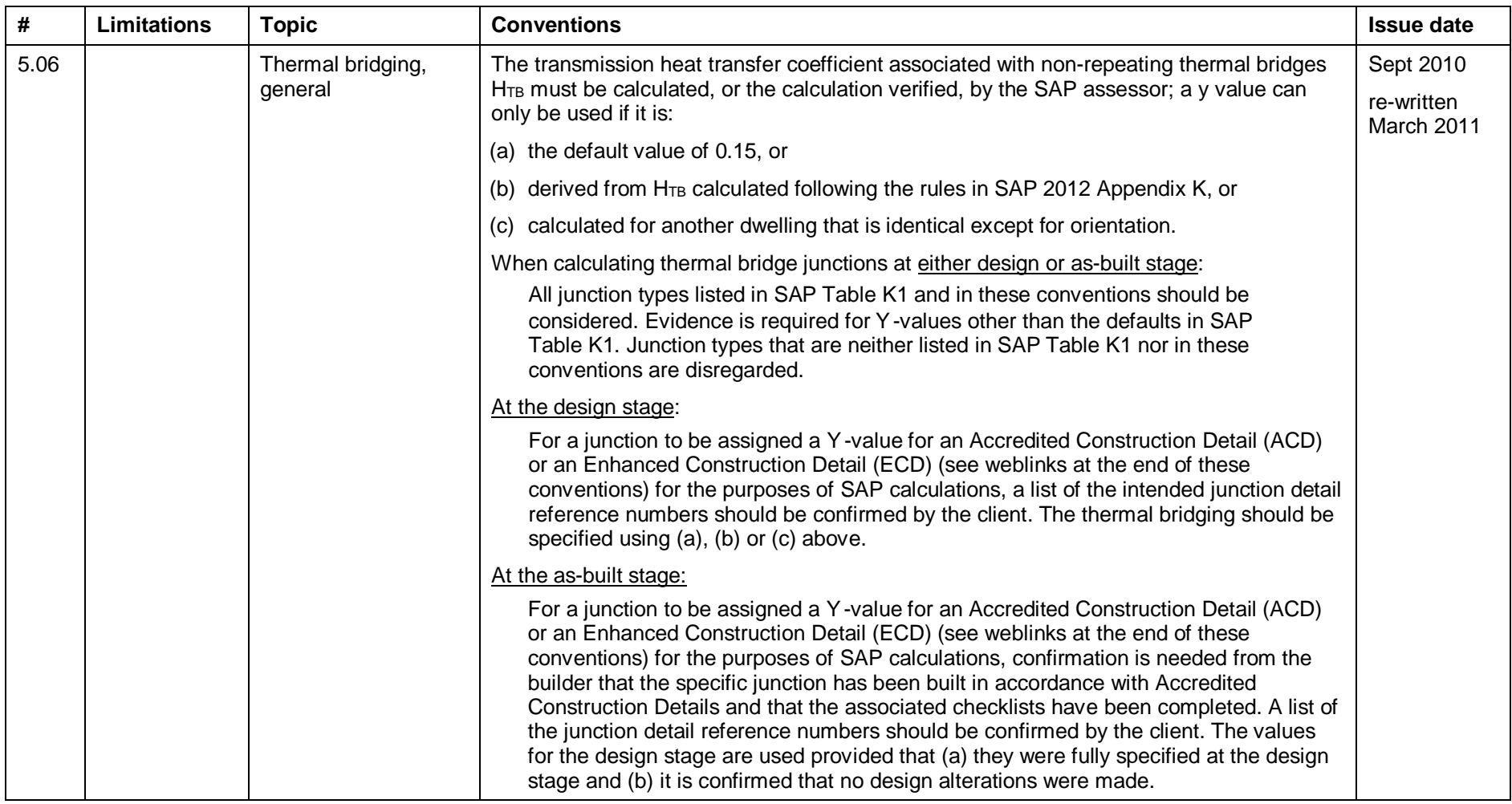

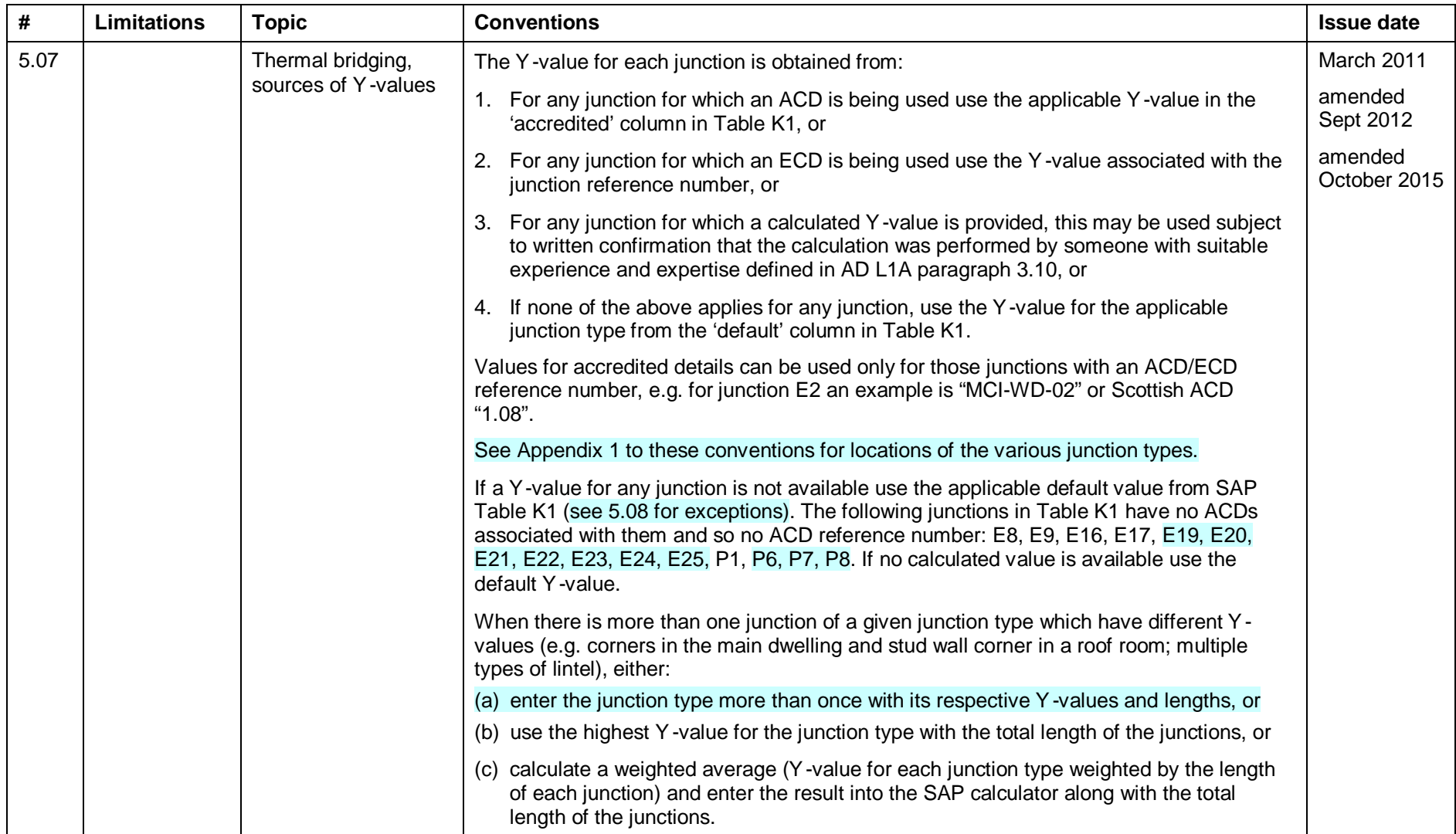

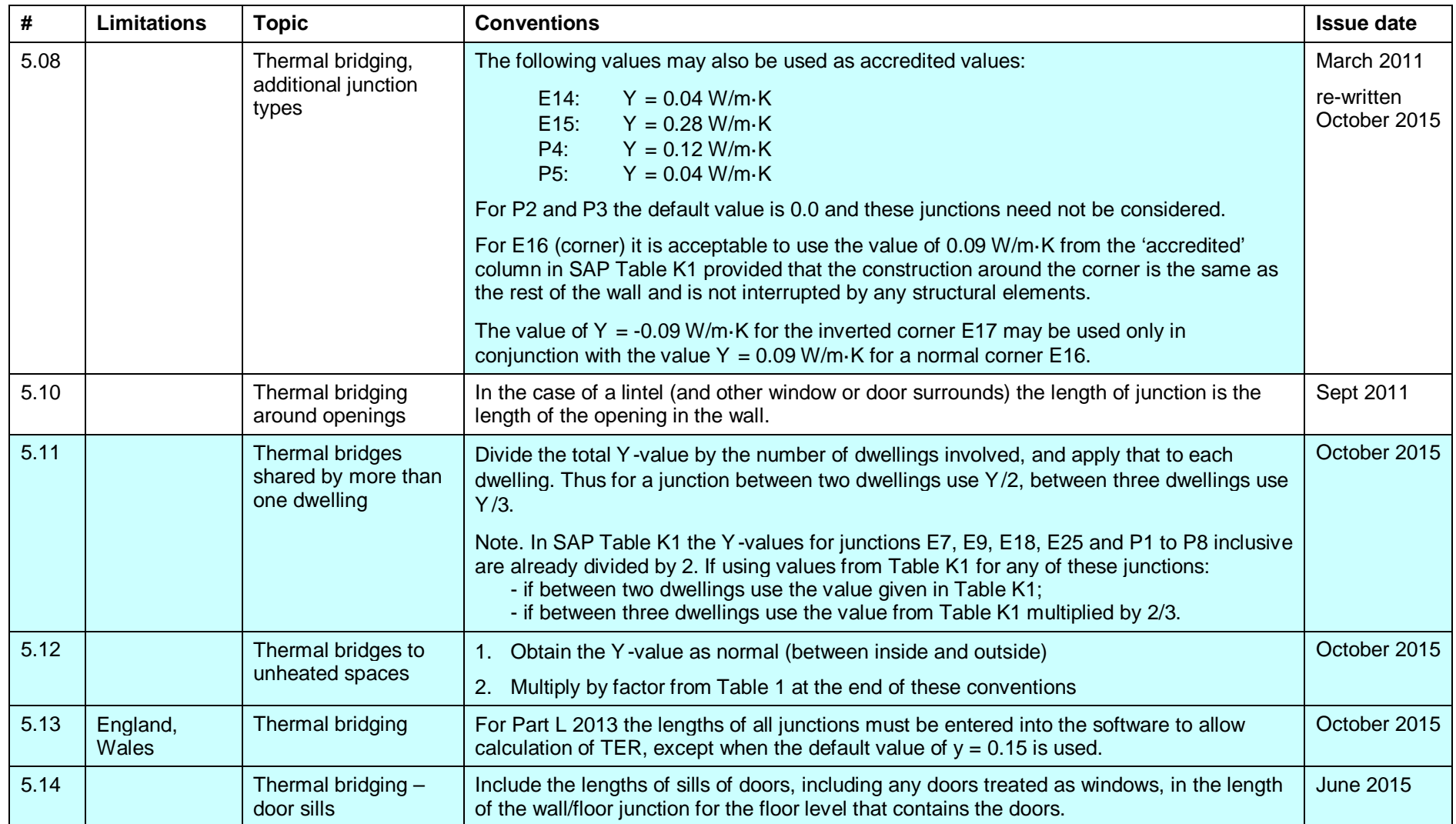

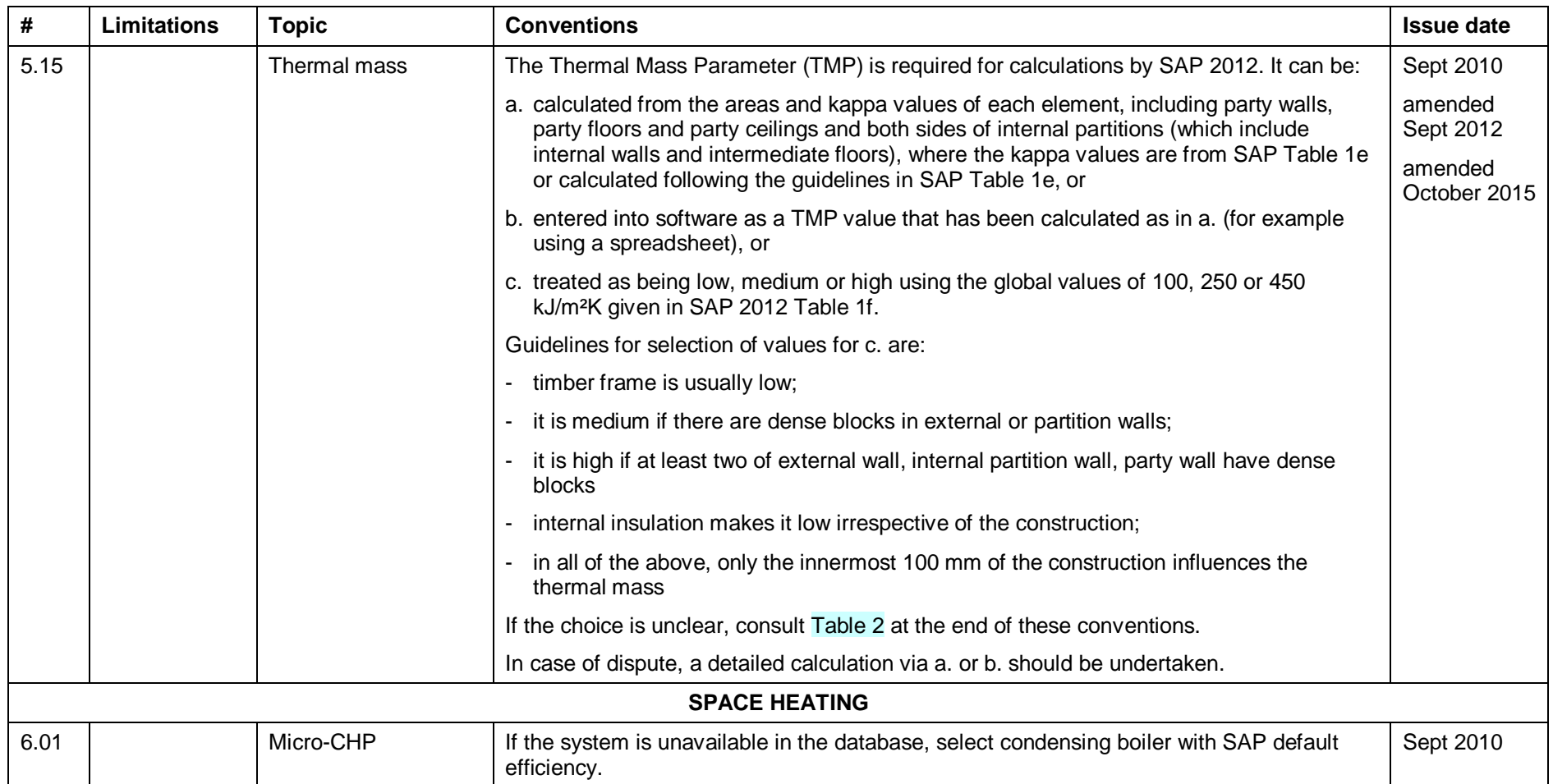

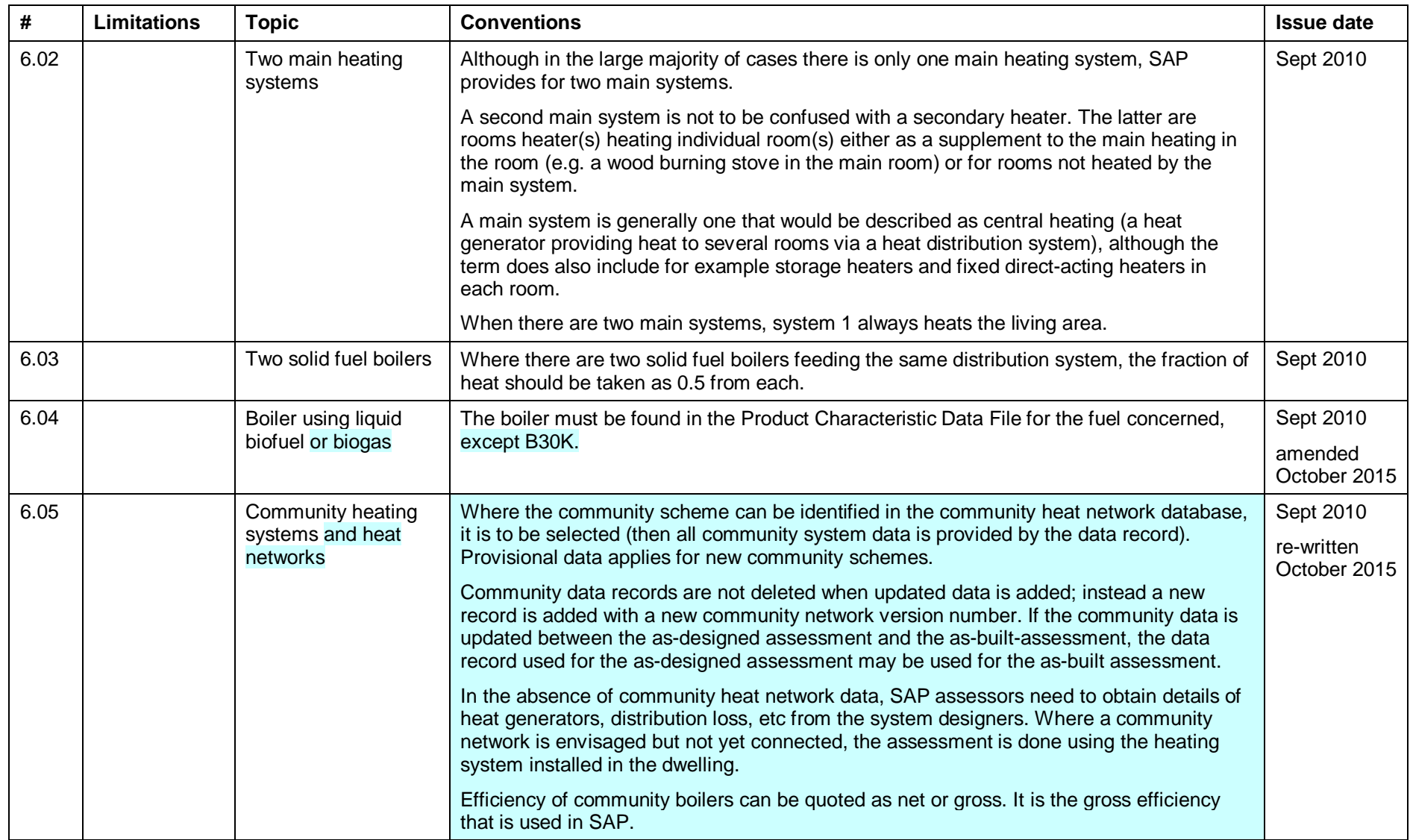

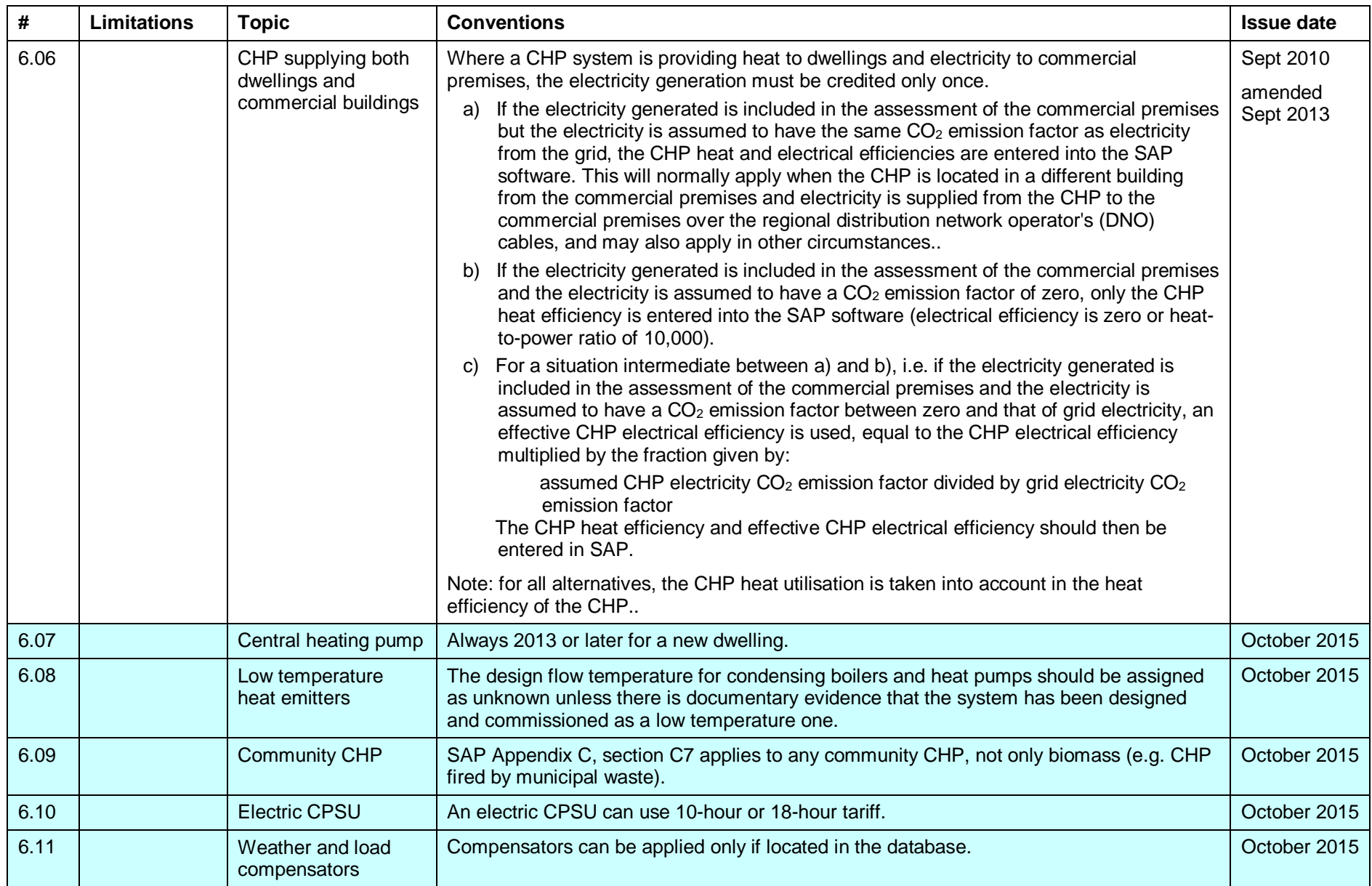

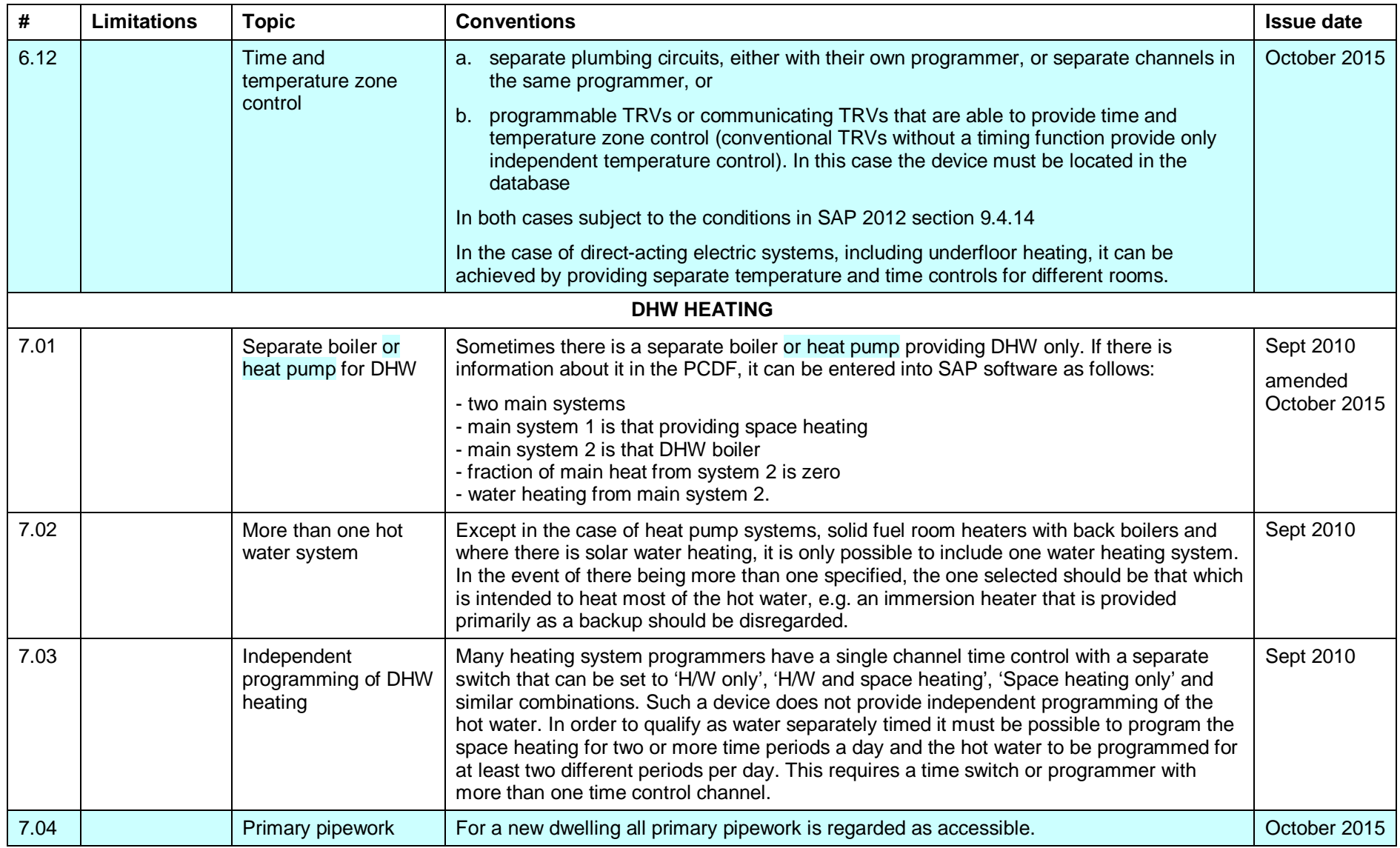

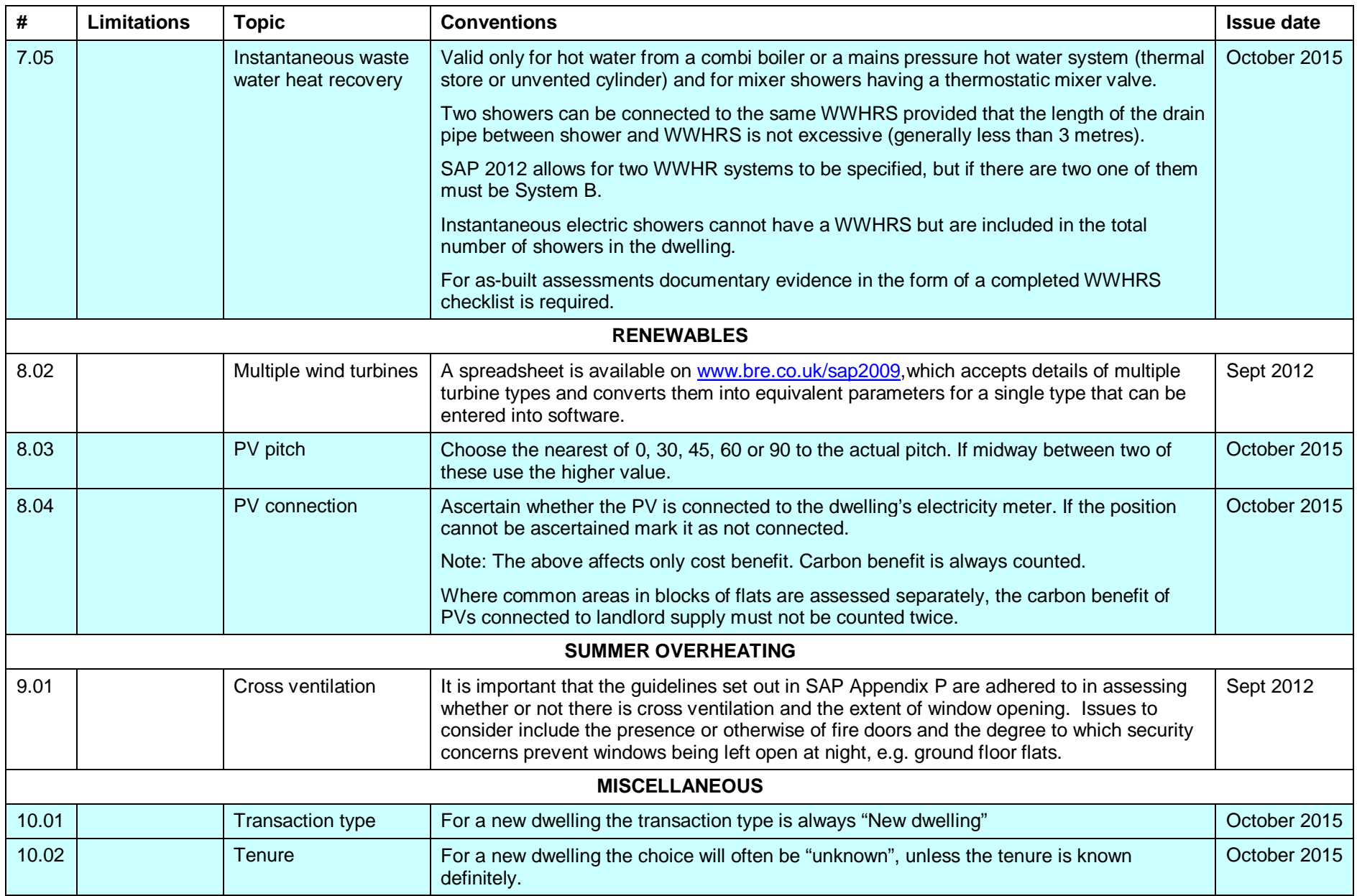

## **Table 1: Factors for sheltered thermal bridges (see convention 5.12)**

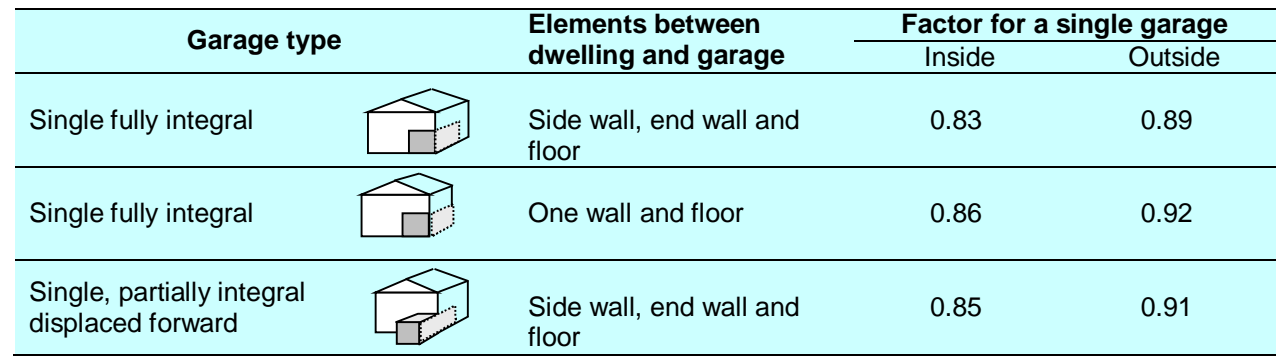

**Factors for integral single garages** (single garage is a garage for one car)

**Factors for integral double garages** (double garage is a garage for two cars)

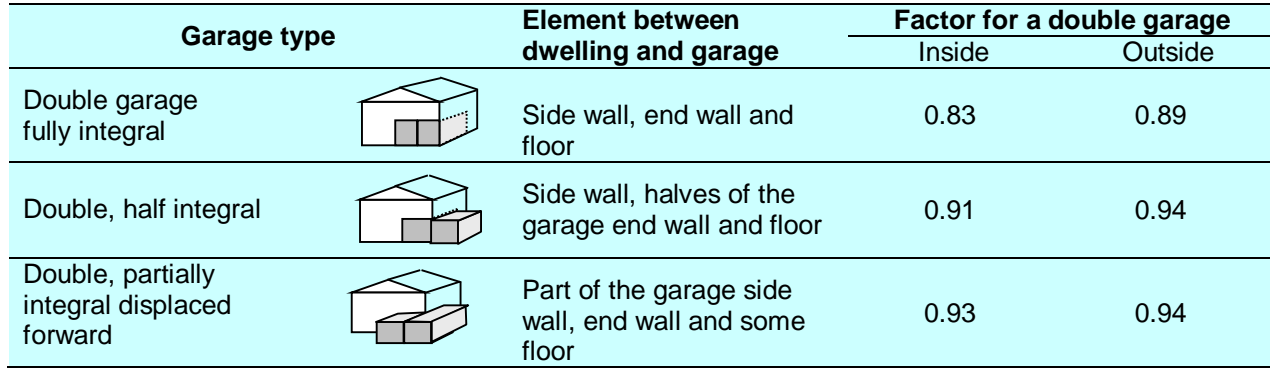

**Factors for room in roof adjacent to unheated loft space** 

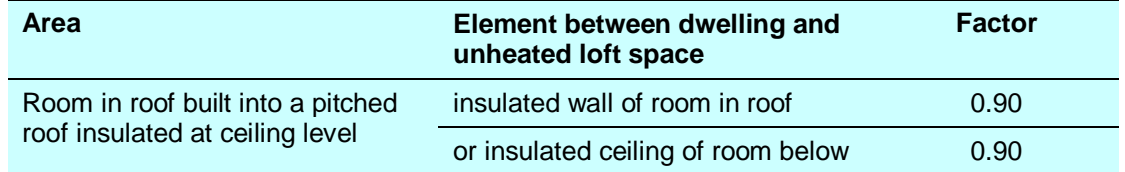

### **Factors for stairwells and corridors**

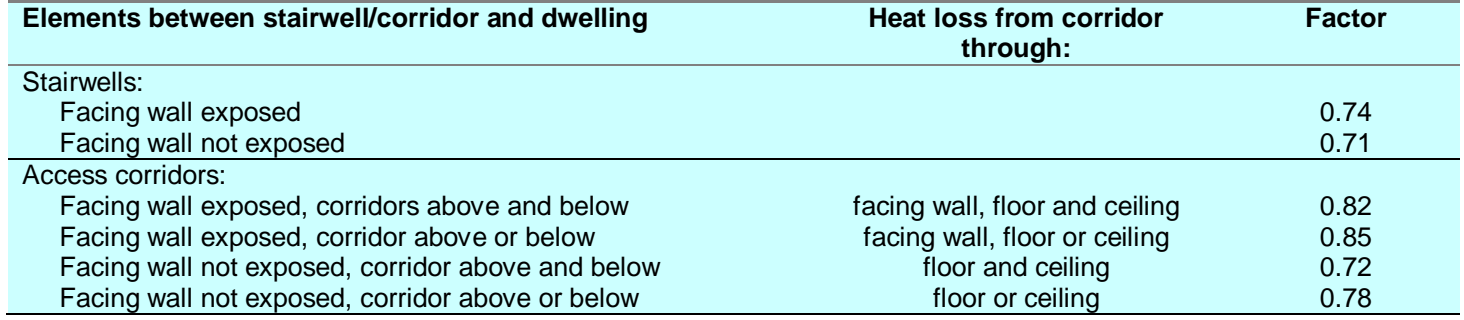

# **Table 2: Thermal mass parameter for whole dwelling**

The following provides the thermal mass for some illustrative constructions.

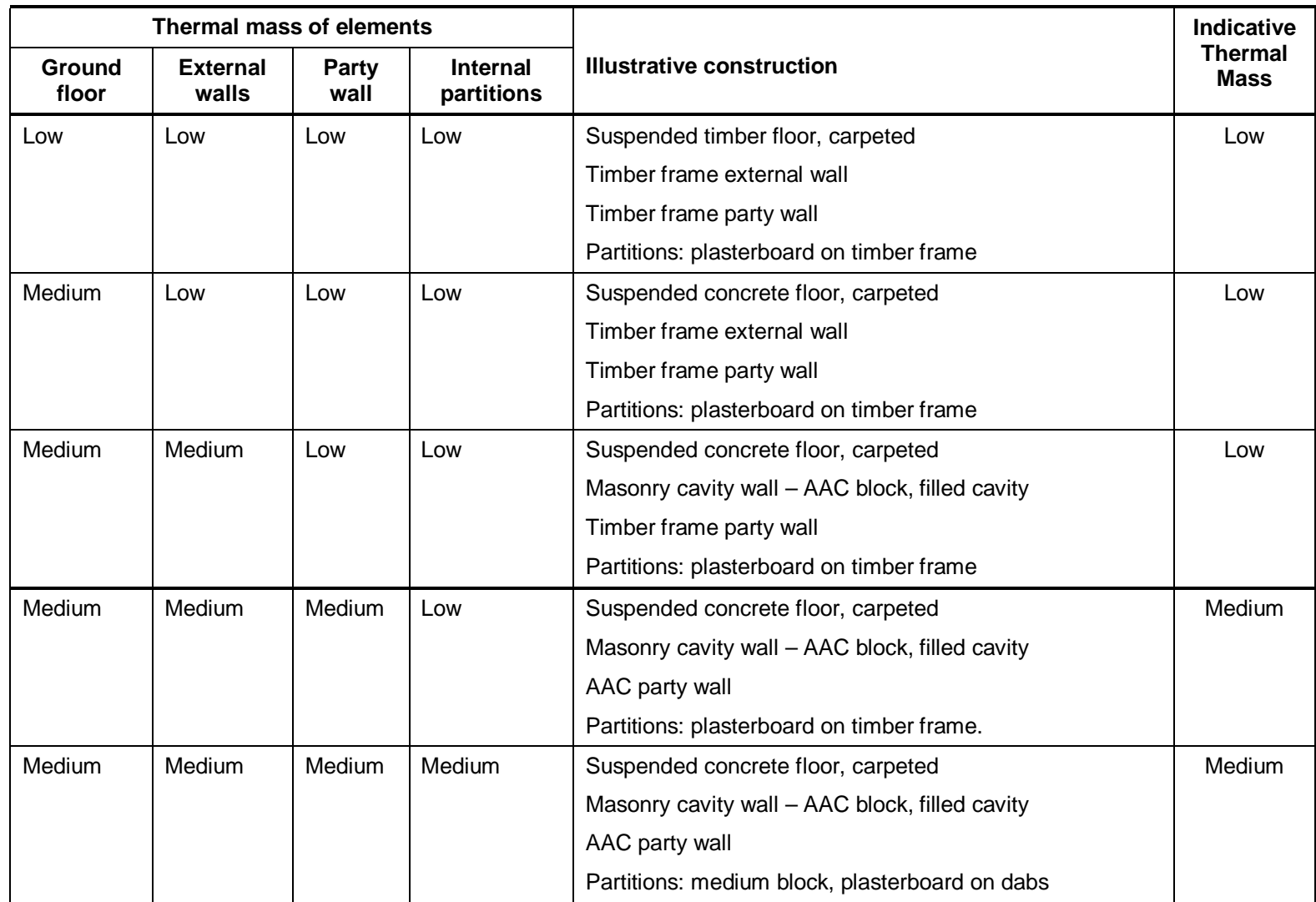

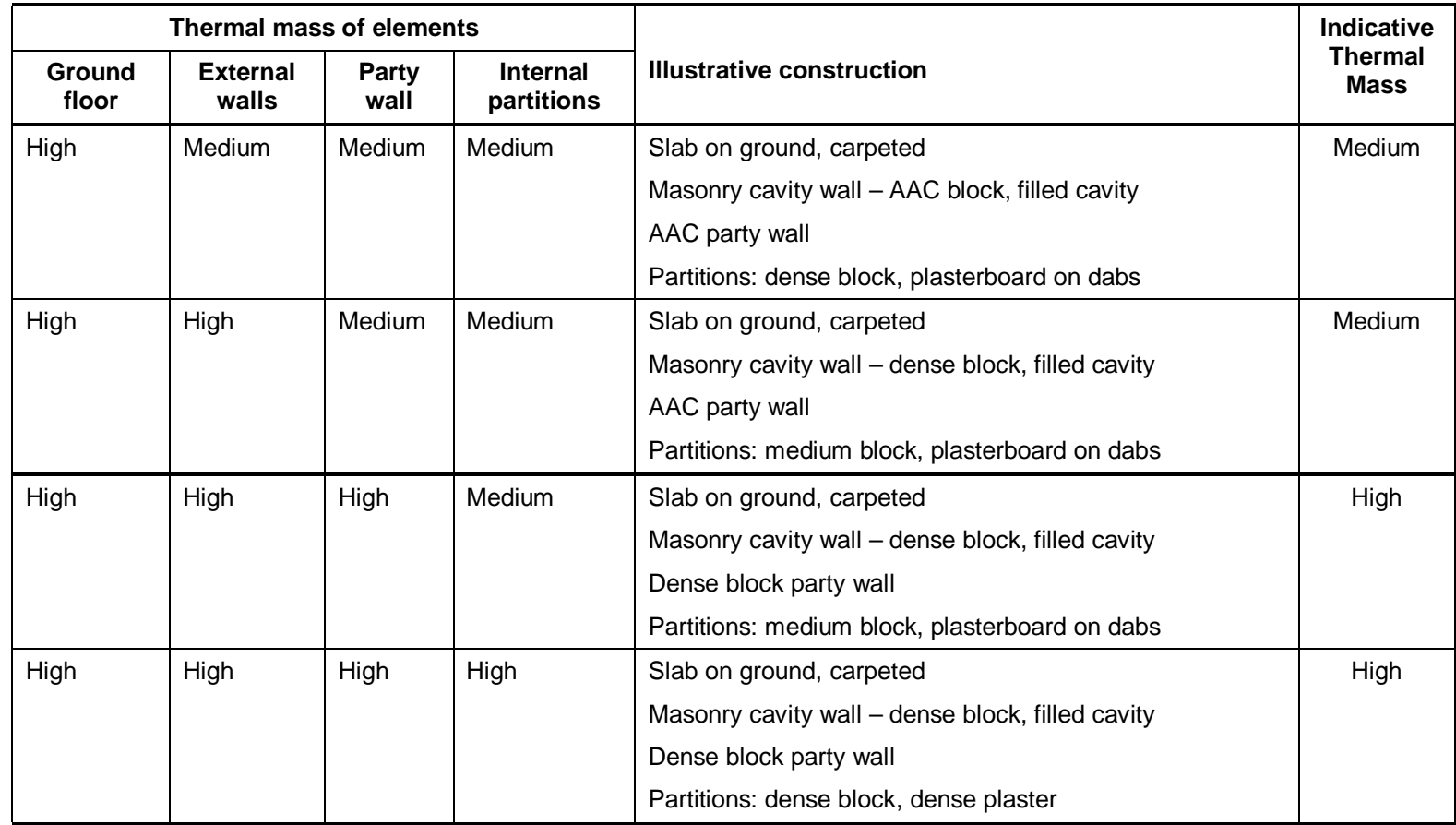

# Figure 1

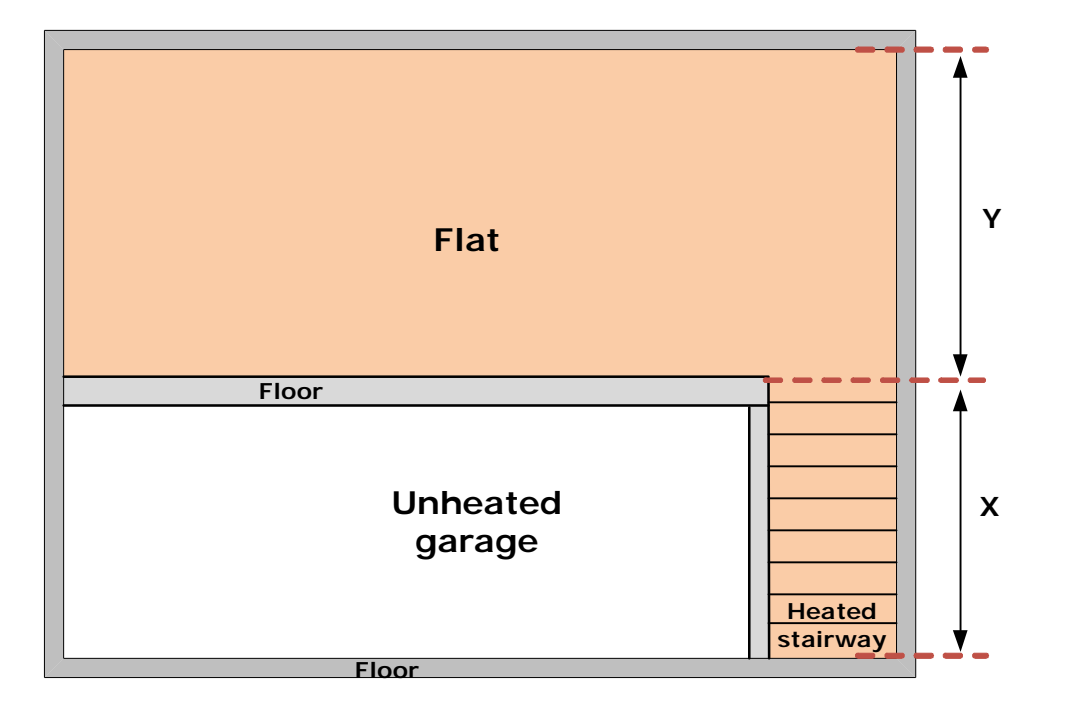

### **Weblinks for thermal bridge details**

ACD:

England & Wales: [www.planningportal.gov.uk/buildingregulations/approveddocuments/partl/bcassociateddocuments9/acd](http://www.planningportal.gov.uk/buildingregulations/approveddocuments/partl/bcassociateddocuments9/acd) Scotland: [www.scotland.gov.uk/Topics/Built-Environment/Building/Building-standards/techbooks/techhandbooks](http://www.scotland.gov.uk/Topics/Built-Environment/Building/Building-standards/techbooks/techhandbooks) The Scotland ones can be used in England & Wales if the actual construction corresponds.

ECD:

[www.energysavingtrust.org.uk/business/Business/Housing-professionals/Interactive-tools/Enhanced-Construction-Details/Enhanced-Construction-Details-](http://www.energysavingtrust.org.uk/business/Business/Housing-professionals/Interactive-tools/Enhanced-Construction-Details/Enhanced-Construction-Details)**Matrix** 

### **Revision history**

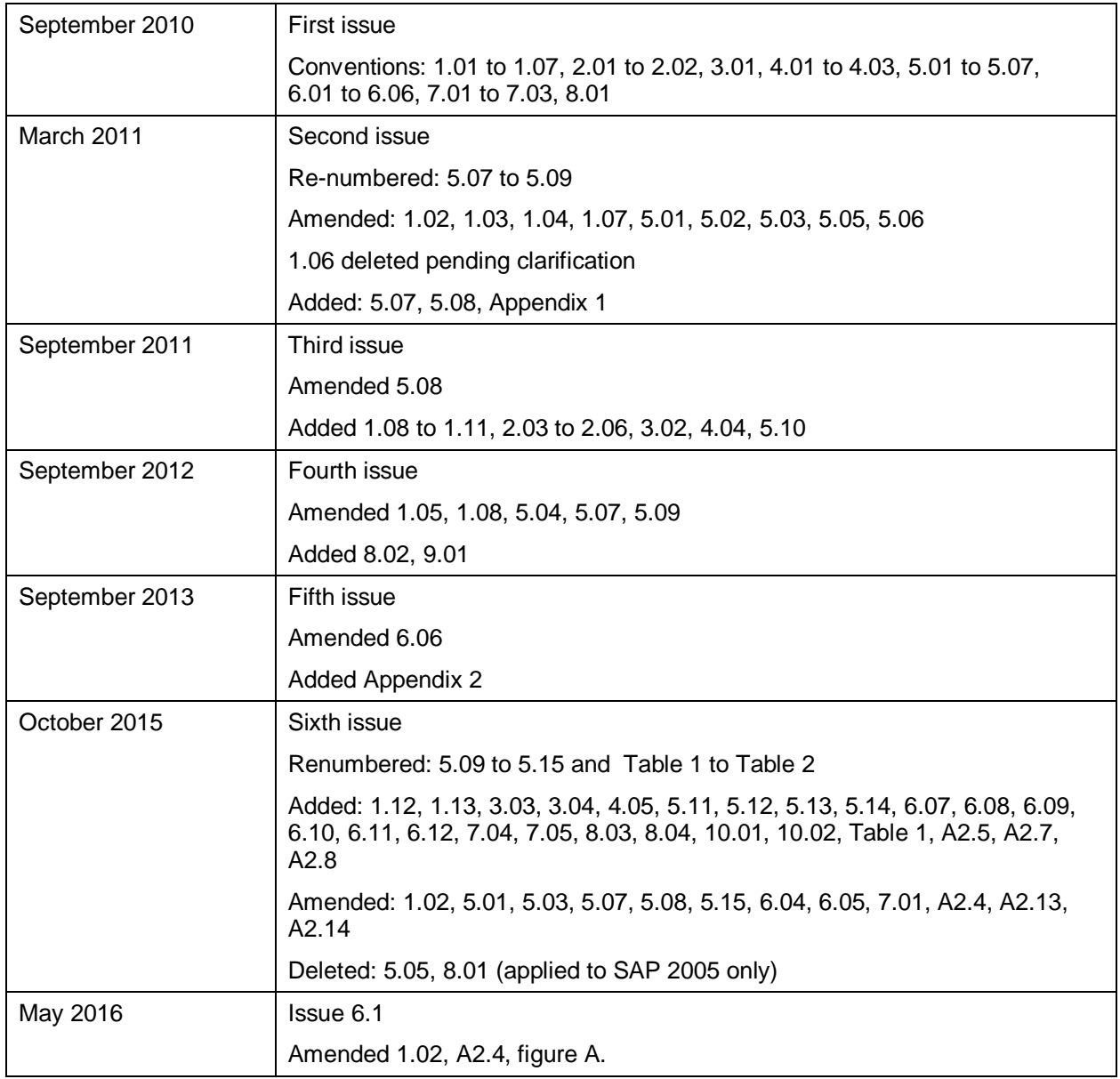

## **Appendix 1: Thermal bridges**

Figures A1.1 and A1.2 illustrate the location of the thermal bridge types listed in SAP Table K1. It is expected that certification schemes will proved more detailed guidance for their assessors.

#### **Figure A1.1 : Location of thermal bridges**

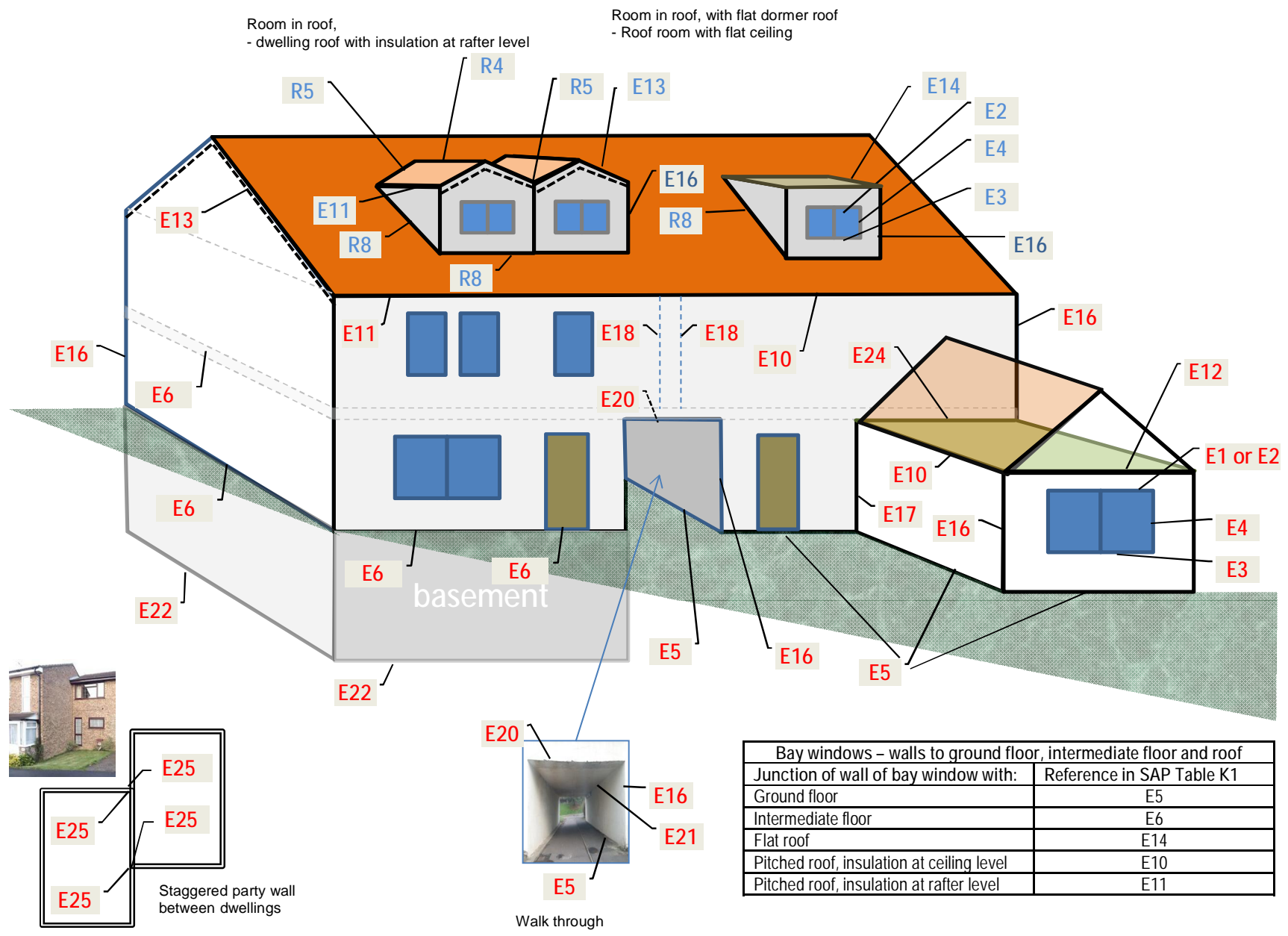

#### **Figure A1.2 : Flats and party walls**

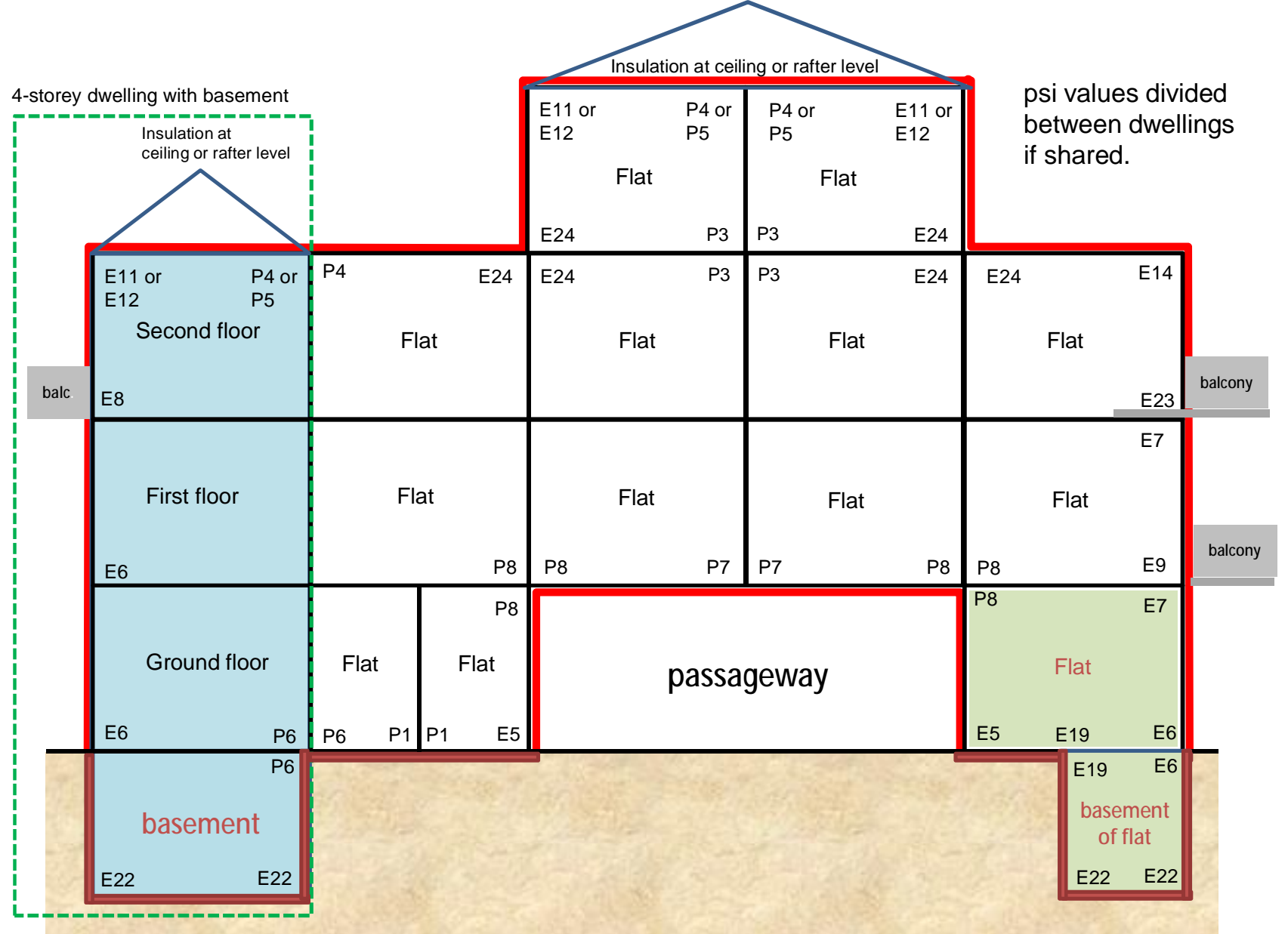

#### **Additional notes**

1. Where two junction types overlap or nearly so, do not include both but instead include just the one with the higher Y-value.

#### Examples:

The green lines indicate the extent of the overlapping junctions. Elsewhere the normal rules apply.

- a. Door sill E3 is in line with ground floor junction E5 (include E5 and disregard E3).
- b. Door sill E3 in line with upper floor to balcony.
- c. Lintel E1/E2 at line of eaves E10/E11
- d. Lintel E1/E2 at line of flat roof E14.
- e. Side of triangular windows at line of gables E13.
- f. Dormer window jambs E4 at normal corners of dormer E16.
- g. Window sill E3 at junction between dormer wall and insulated sloped roof.
- h. Head of roof light R1 at line of ridge R4.
- i. Window jamb E4 at junction of party wall E18/E25.

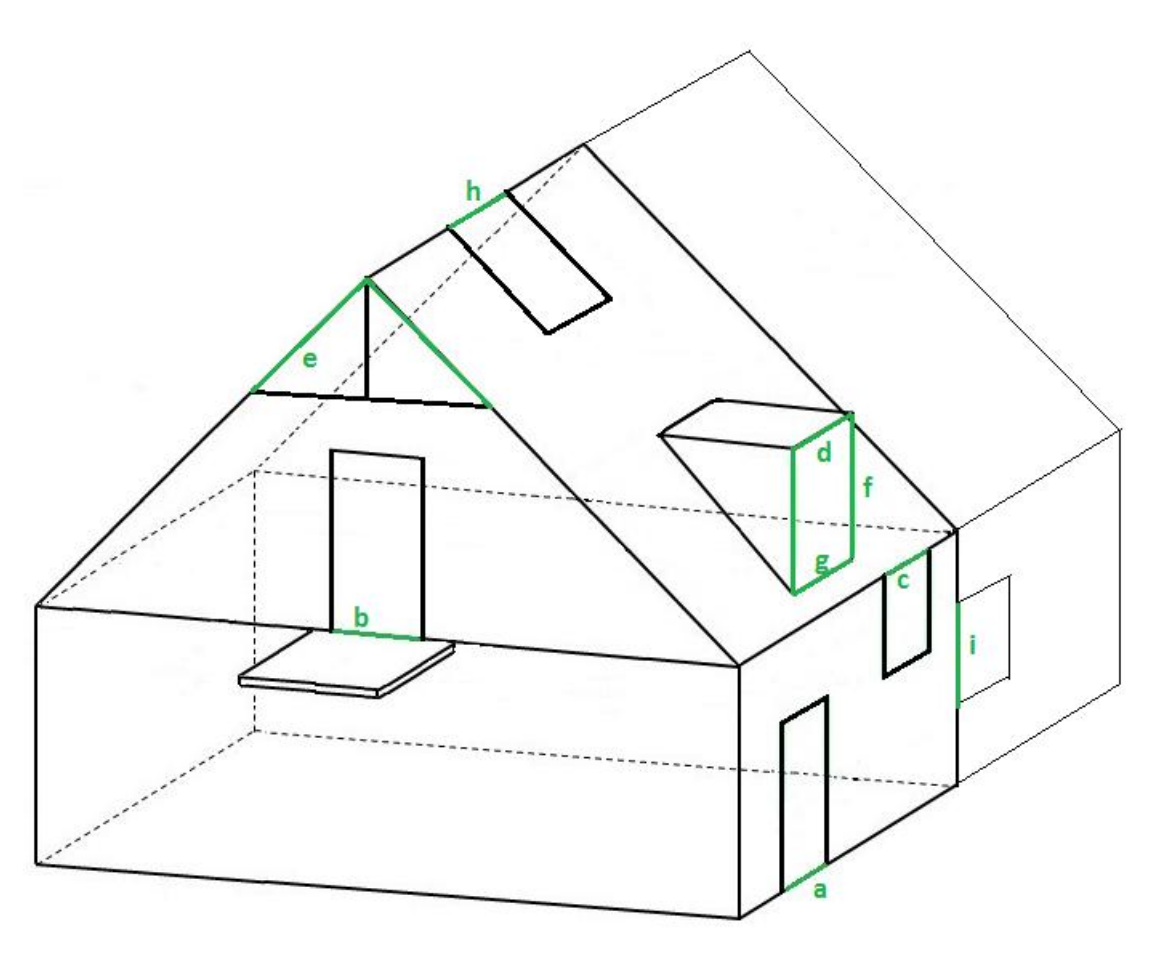

2. Inverted corner and normal corner divided between two dwellings – use E18 for each junction.

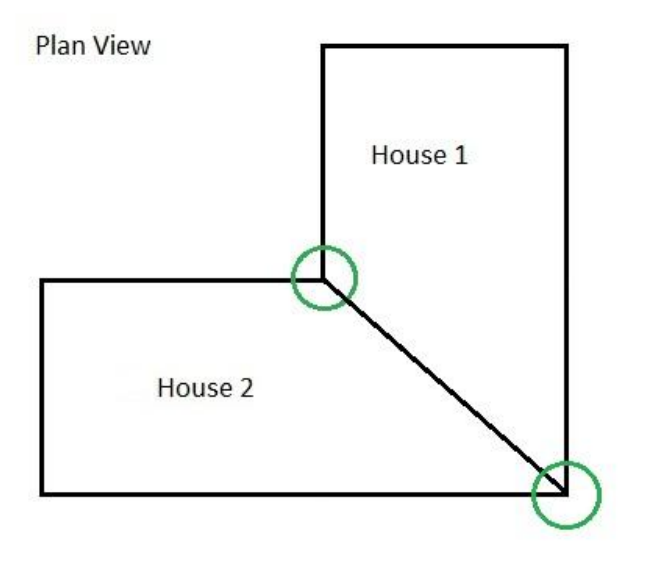

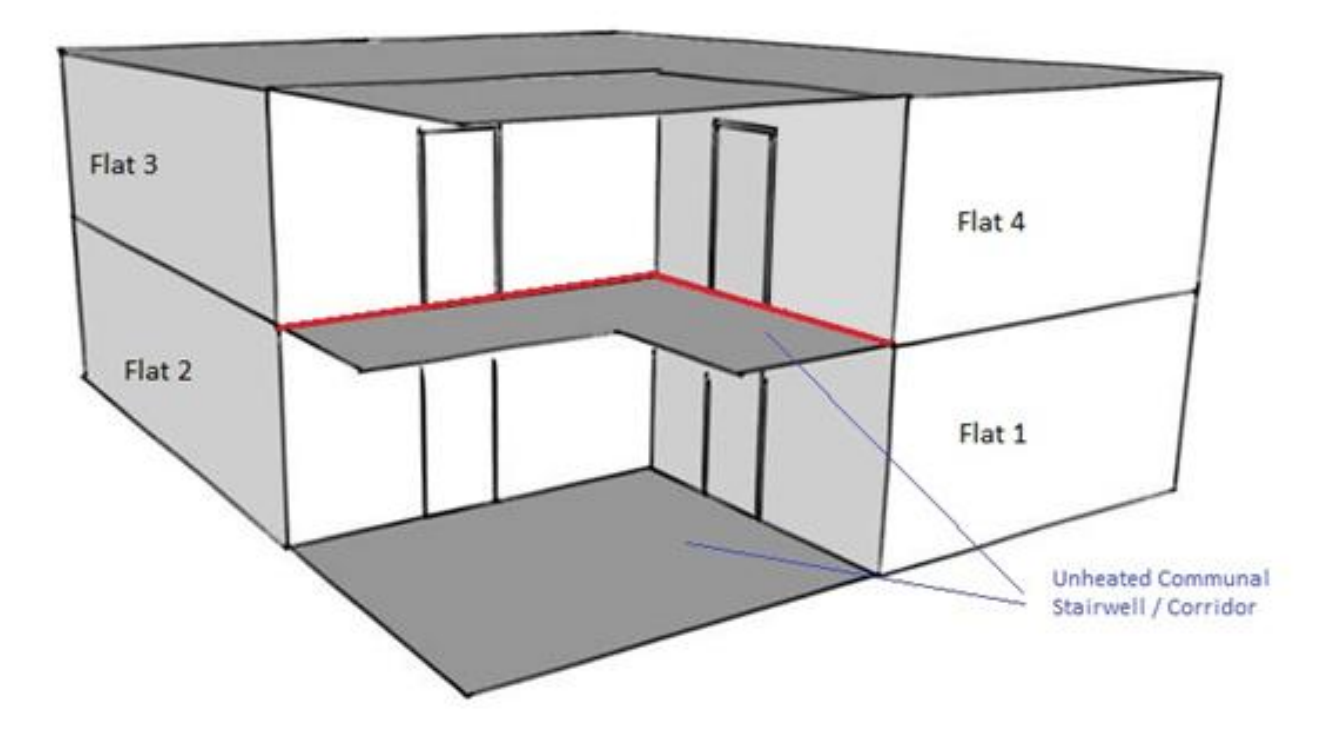

# **Appendix 2 – Documentary evidence**

Where particular data values are brought to a SAP calculation, evidence is needed to confirm them. This appendix sets out appropriate forms of documentary evidence.

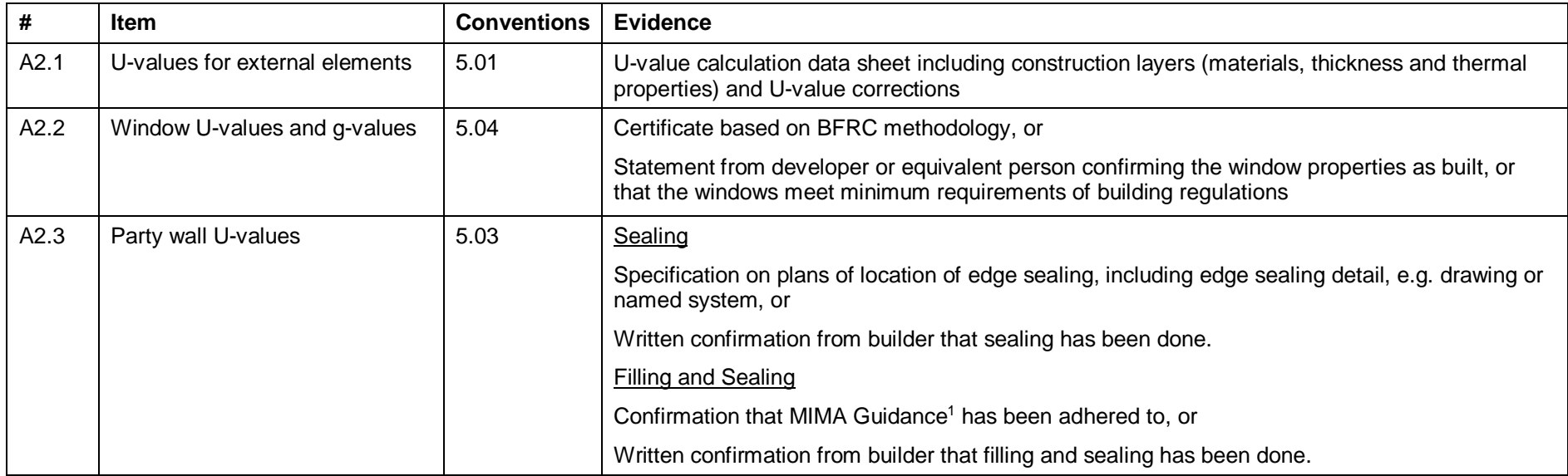

l

<sup>1</sup> [www.mima.info/pdf/MIMA-Party-Walll-Bypass-Guide.pdf](http://www.mima.info/pdf/MIMA-Party-Walll-Bypass-Guide.pdf) 

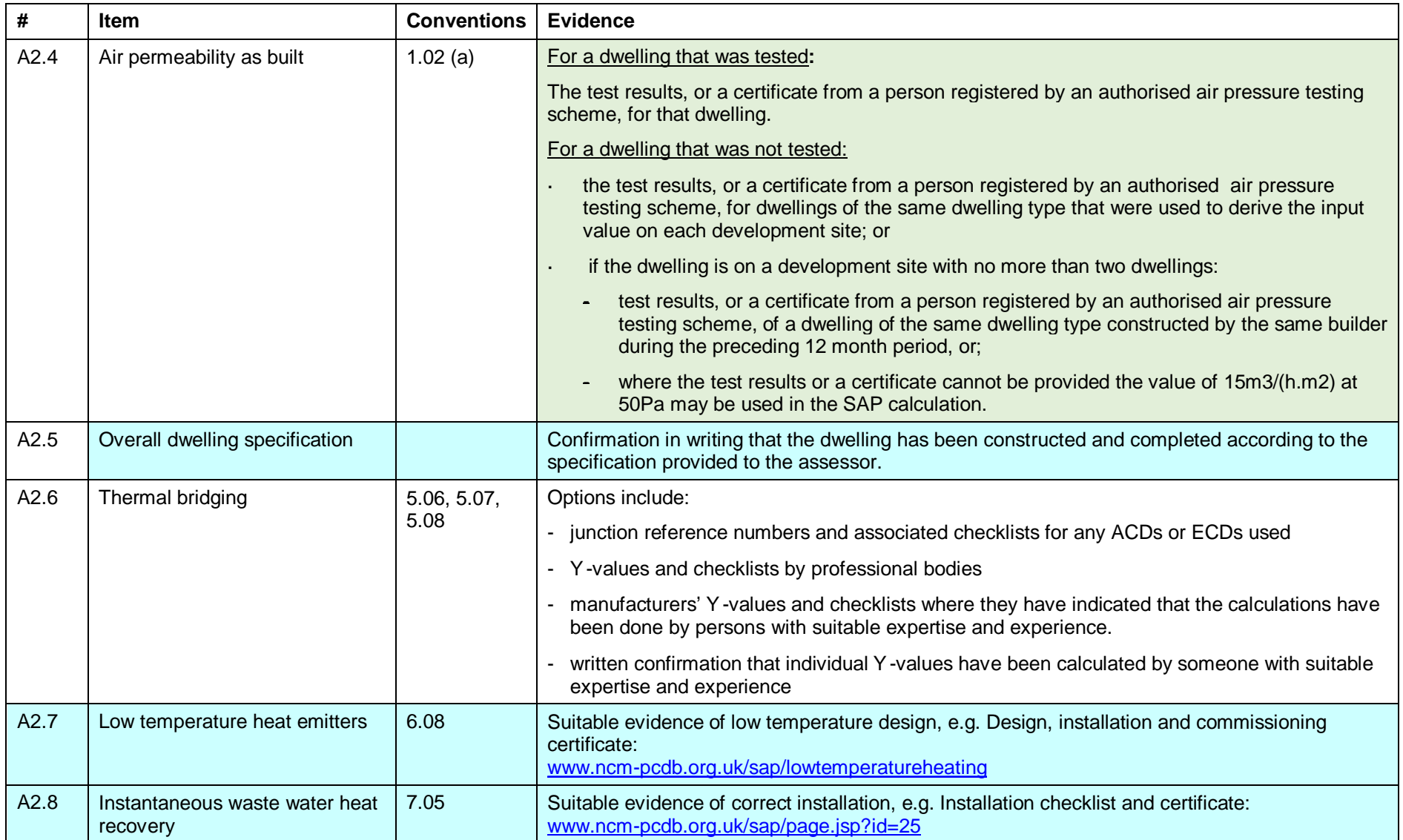

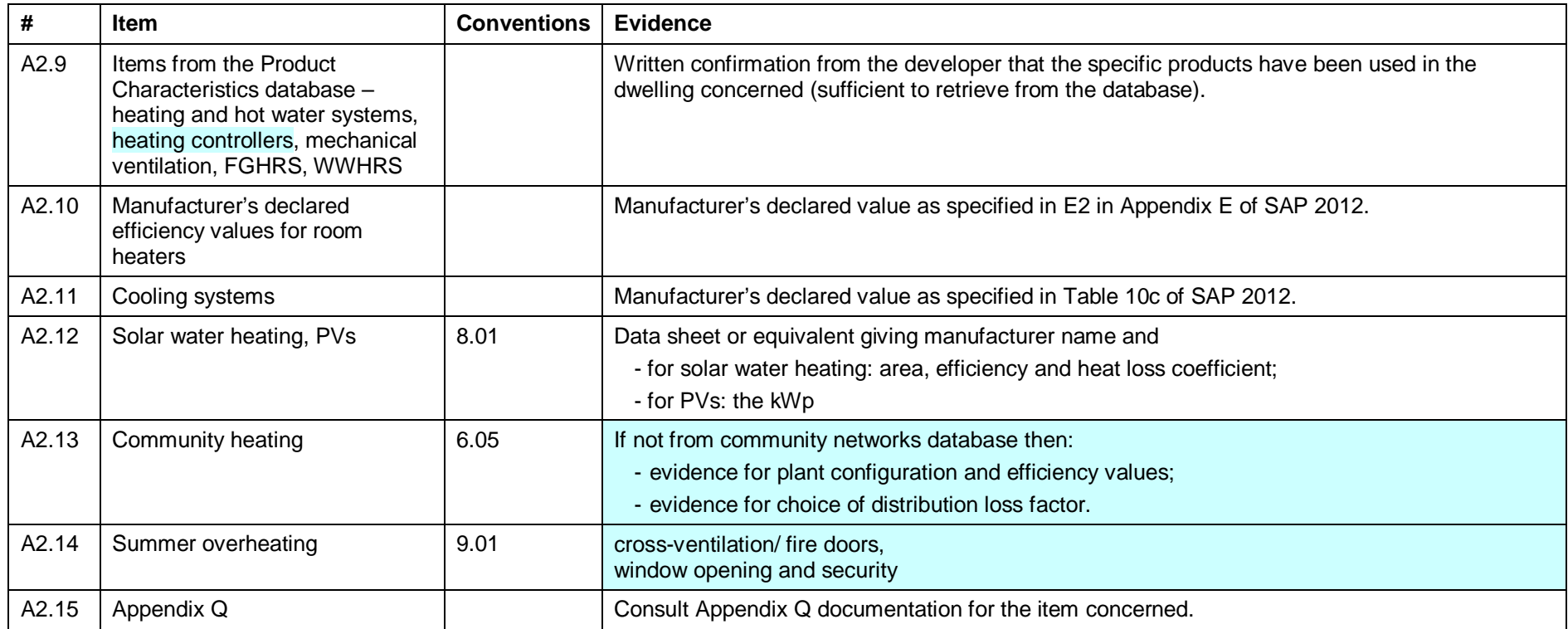